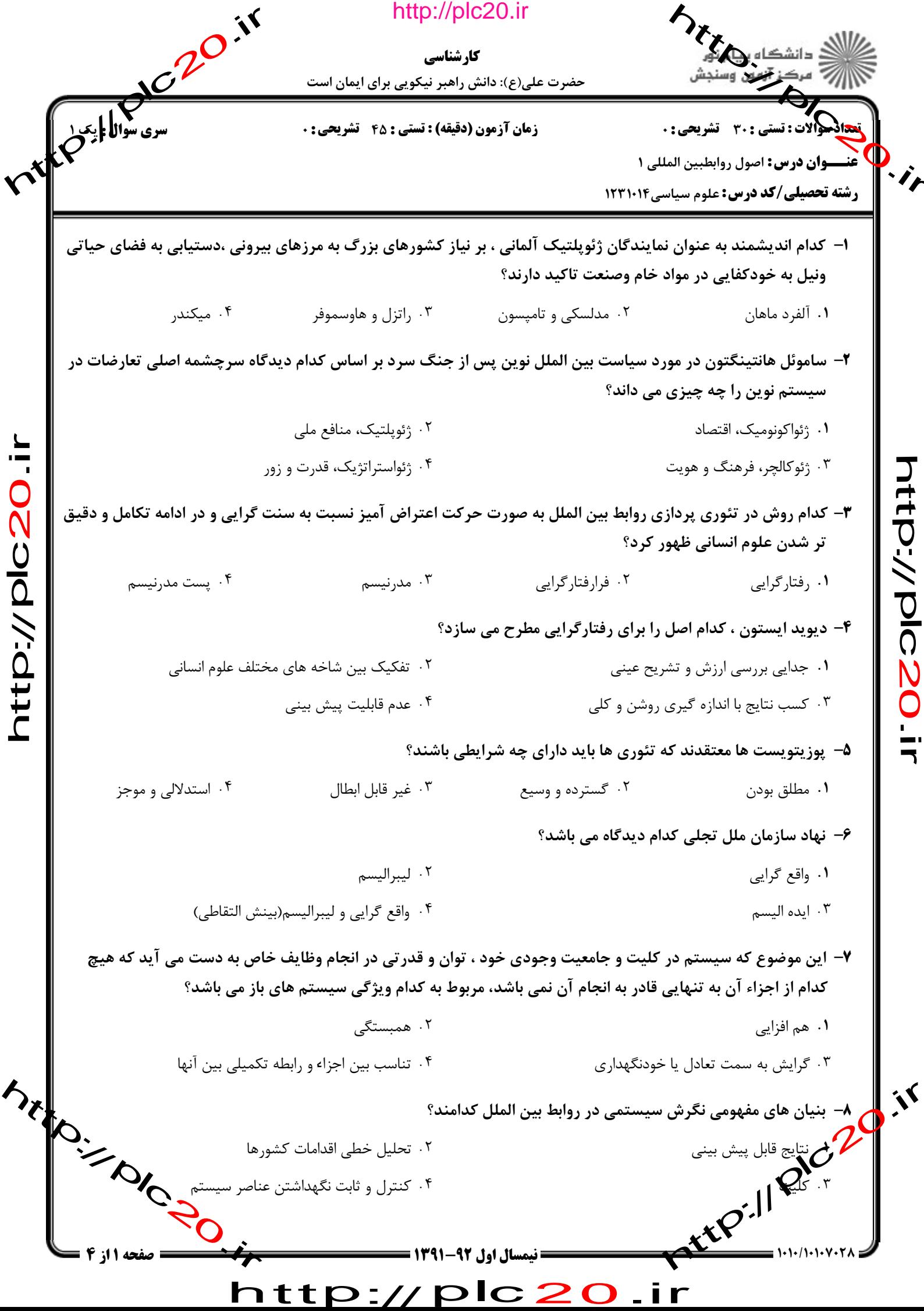

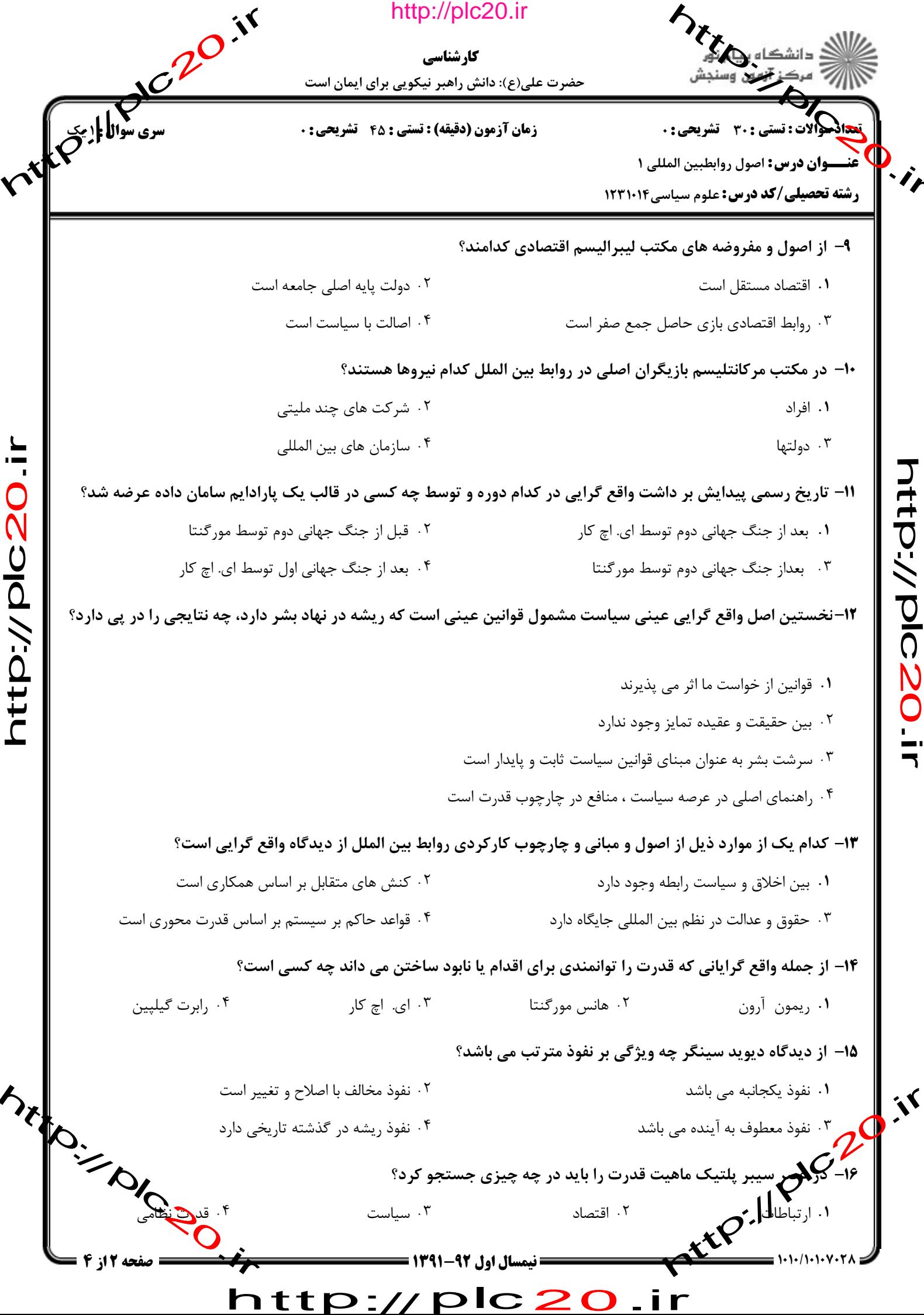

 $\overline{\mathbf{r}}$ 

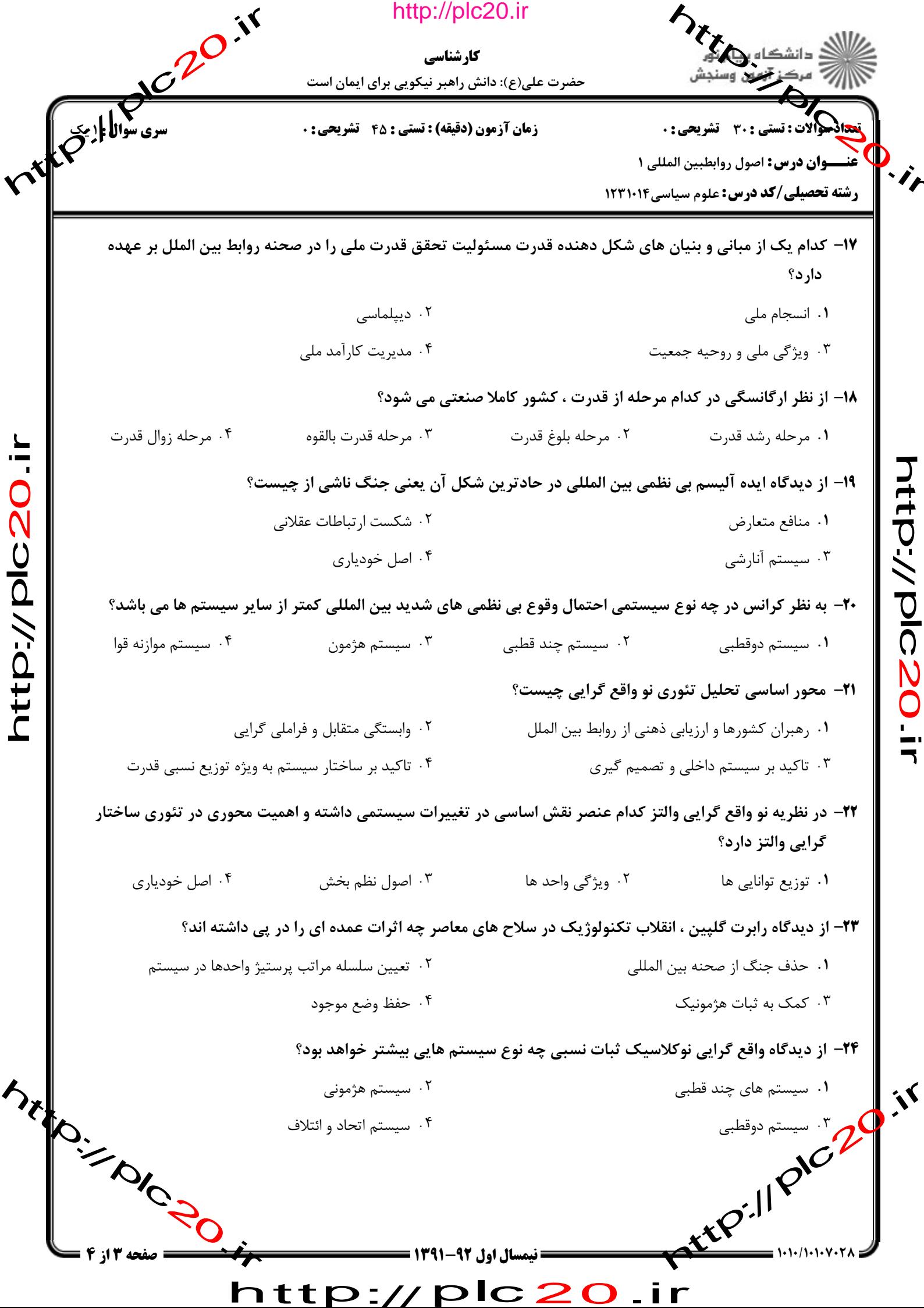

 $\blacksquare$ 

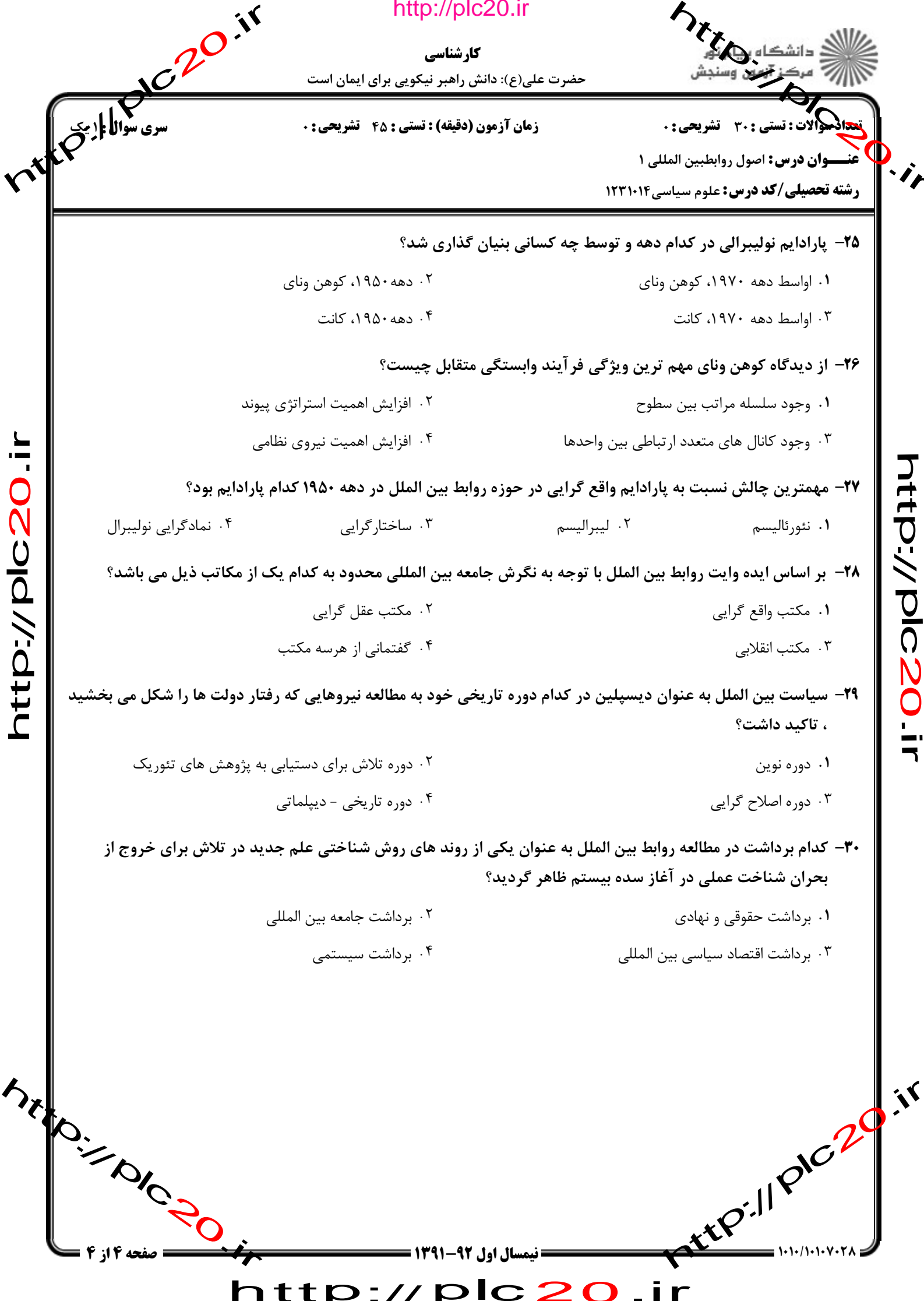

http://plc20.ir

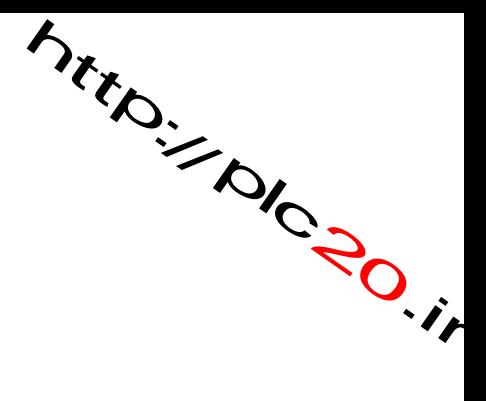

rttp://piczo.ir

http://plc20.ir

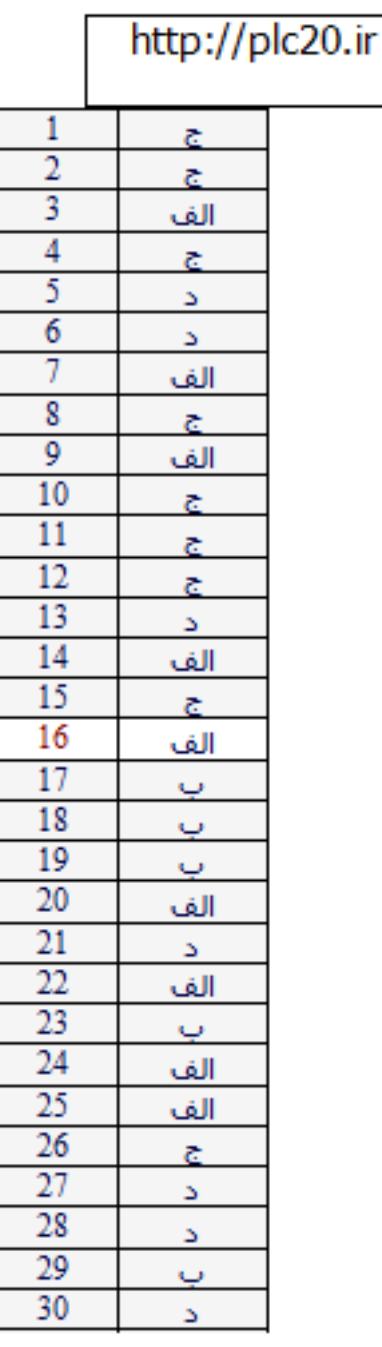

I

http://plc20

## http://plc20.ir

riter.// pic.20.ir

Mitroire Road